$\frac{1}{2} \frac{1}{\omega} \left[ \frac{1}{2} \frac{d^2}{d\omega} - \frac{d^2}{d\omega} \right] \frac{d^2}{d\omega} = \frac{1}{2} \frac{d^2}{d\omega} \frac{d^2}{d\omega}$  $1$  FEB  $2011$ EECE 259  $L1-7$ Example Program Suppose array  $AL3 = 55, 3, -6, 19, 8, 12 \leq$ is located in memory starting at location \$0100 Add up all the numbers into register r 1 add  $r1, r0, r0$  $\omega d$ ,  $\cos \theta$  $I'll$  write  $6000 \leftarrow \log_9$  way or Ox0100 & correct for  $|dw_{r2,0(r5)}|$  $5\overline{)}$  $N105$   $I\!\!I$ add r1, r1, r2  $A$ :  $(du$   $r2, 4(r5)$ 5  $O_X$  $100$  $\overline{\mathsf{S}}$  $\overline{\mathbf{3}}$  $O\times104$  $add$   $f|_{1}$ ,  $f|_{2}$ ,  $f|_{2}$  $0x108$  $19$  $Qx1OC$  $(du - r2, 8(r5))$ 8  $\sigma$ <sub>N</sub> $\mid$ U  $-\sqrt{2}$  $0x114$  $12$ add  $r1, r1, r2$  $1du$   $r^2$ ,  $12$   $(r5)$  $19$ add  $rl,rl,rz$  $|dw$  r2, 16 (r5)  $8$ add  $r1, r1, r2$  $1du$   $r2, 20 (r5)$   $12$ add rl, rl, r2 Note: this solution is very primitive, and it uses only the most basic features of an assembler (the ability to translate from text to binary instructions) See solution 2 on handout for slightly better lost page for an even better version that See

irre<br>Tos

CAMPAD

 $LII - 2$ 

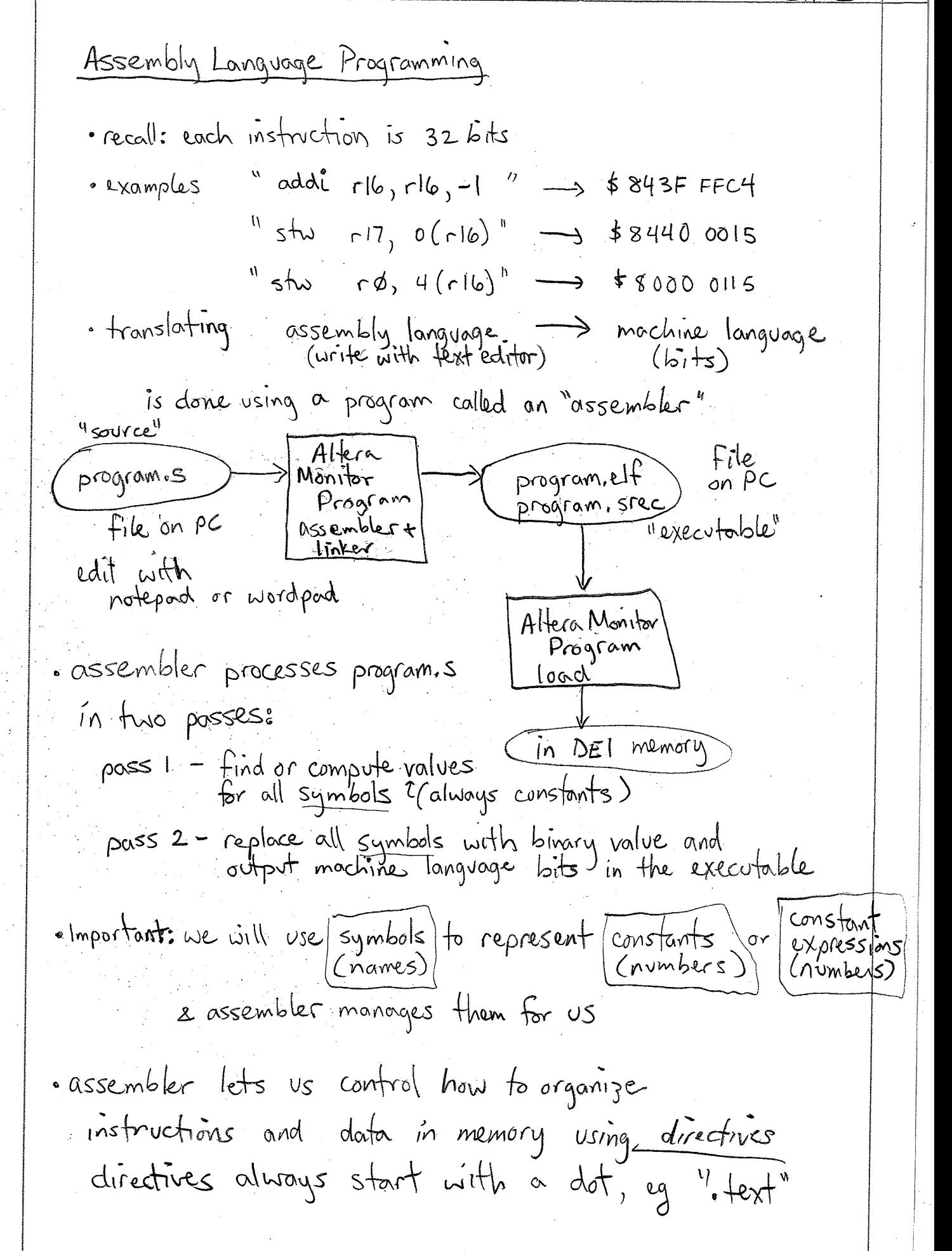

## LII-3

· assembler also gives us "pseudoinstructions" - not real NIOS II instructions - they map easily to lor 2 real instructions example:  $pps$ eudo - movi  $r3, 48$  puts IMMI6 into  $r3$ real - addi  $r3, r\%$ , 48 puts 1 mm16 into  $r3$  $/$  pseudo - movia  $r3$ , 0x1234 5678 puts 1mm 32 into  $\overline{3}$ movi, movia are more clear and convenient Labels and Loops "br labelA" branch always to location "labelA"  $if(r3=16), qo to label B$ " beg  $r3, r6,$  label  $B''$ (otherwise, go to next instruction)  $``bne$  $if(c3)=r6)$  $bqt$   $\frac{1}{2}$  $i\beta(\tau3 > r6)$  $b$ lt  $if(r3 < r6)$  $if(r3> r6)$  $bqe$   $\qquad$  $blue \fbox{$  $(07251)$ 

CAMPAD

经营 医水

```
/*
 * Example Nios II Programs
 * 
 * An array A of words is located at 0x100.
* Values of A[] = { 5, 3, -6, 19, 8, 12 },
 * so the memory contents are:<br>* 0x0100 5
 * 0x0100 5<br>* 0x0104 3
 * 0x0104<br>* 0x0108
 * 0x0108 -6<br>* 0x0100 19
 * 0x010C 19<br>* 0x0110 8
    0x0110 8
  * 0x0114 12
 *
  * Goal: add up array values into register r1.
  */
/* There are two sample solutions below. They both
  * work, but they are both missing the array data.
  * Also, each program should be in a separate file.
 */
-------------------------------------------------------
/* Solution 1: Most basic version, uninteresting */
.global _start
_start:
     add r1, r0, r0 /* init r1 to 0 */
     addi r5, r0, 0x0100 /* init r5 to starting address of A */
     ldw r2, 0(r5) /* read 5 */
     add r1, r1, r2 /* add 5 to r1 */
     ldw r2, 4(r5) /* read 3 */
     add r1, r1, r2
     ldw r2, 8(r5) /* read -6 */
     add r1, r1, r2
     ldw r2, 12(r5) /* read 19 */
     add r1, r1, r2
     ldw r2, 16(r5) /* read 8 */
     add r1, r1, r2
     ldw r2, 20(r5) /* read 12 */
     add r1, r1, r2
STOP: br STOP /* infinite loop */
-------------------------------------------------------
/* Solution 2: Use a loop instead, adds label "LOOP" */
.global _start
_start:
     add r1, r0, r0
     addi r3, r0, 6 /* loop counter, 6 entries in A */
                            /* init r5 to starting address of A */
LOOP: ldw r2, 0(r5) /* read next entry in A[] */
     add r1, r1, r2
     addi r5, r5, 4 /* go to next entry in A */<br>subi r3, r3, 1 /* decrement loop counter */
      subi r3, r3, 1 /* decrement loop counter */
      bne r3, r0, LOOP /* if r3!=0, go back to LOOP */
STOP: br STOP /* infinite loop */
```

```
/*
 * Example Nios II Program
 * 
 * An array A of words is located at 0x100.
 * Values of A[] = { 5, 3, -6, 19, 8, 12 },
 * so the memory contents are:<br>* 0x0100 5
 * 0x0100 5<br>* 0x0104 3
 * 0x0104<br>* 0x0108
 * 0x0108 -6<br>* 0x010C 19
     0x010C* 0x0110 8<br>* 0x0114 12
     0x0114
 *
  * Goal: add up array values into register r1.
  */
/* The solution below uses many assembly language features
  * to add memory layout, initial data values, symbols,
  * and pseudoinstructions to the program.
 */
/* The "constants" section comes first. This is where you put
  * all of your compiler directives such as ".equ" statements.
  * This section will not require any 'storage' in memory while
  * running your program; it is only a series of commands to the
  * assembler.
  */
.global _start
.equ N, (Aend-Astart)/4 /* defines symbol N to hold constant 6 */
/* The ".text" section comes second and contains only program
 * instructions. The assembler creates a 32-bit word in memory
  * for every instruction.
 */
.text
_start:
      movi r1, 0 \hspace{1cm} /* initialize sum */<br>movi r3, N \hspace{1cm} /* loop counter, N ex
                               /* loop counter, N entries in A */
      movia r5, Astart /* Astart is address of A */ 
LOOP: ldw r2, 0(r5) /* read next entry in A[] */
      add r1, r1, r2
      addi r5, r5, 4 /* go to next entry in A */
      subi r3, r3, 1 /* decrement loop counter */
      bne r3, r0, LOOP /* if r3!=0, go back to LOOP */
STOP: br STOP
/* The ".data" section comes third and allocates memory for all variables
  * The assembler stores data in the same order it is given.
  */
.data
Astart:
.word 5, 3, -6, 19, 8, 12 
Aend:
.end
```